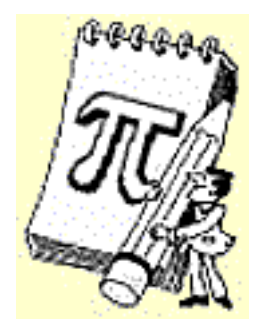

## Le "Rounding Up" de Kevin Brown

### Principe

Alors, prenons un entier naturel non nul *n*. Par exemple *10*. Jusqu'ici tout va bien ! Considérons ensuite le plus proche multiple supérieur ou égal de *n-1*. Dans notre cas, on trouve *18* car il est multiple de *9=10-1* et supérieur à *10*. Réitérons le procédé en considérant le plus proche multiple supérieur ou égal de *n-2*, ici *24*, puis de *n-3* (*28*), de *n-4* (*30*) et ainsi de suite pour *n-k* jusqu'à ce que l'on arrive à *k=n-1*. On note *f(n)* le résultat (*f(10)=34*).

Eh bien, figurez-vous que  $\lim_{n \to \infty} \frac{n^2}{f(n)} = \pi$ 

Erdös et Jabotinski ont prouvé que plus précisément :

$$
f(n) = \frac{n^2}{\pi} + O\left(n^{4/3}\right)
$$

#### Un deuxième principe

En fait, Erdös et Jabotinski n'utilisaient pas cette construction qu'ils ne mentionnent même pas, elle semble avoir été découverte par Kevin Brown.

Ils considéraient une sorte de crible un peu similaire à celui d'Eratosthene. La séquence *f(1) f(2) f(3)*... peut être construite de la manière suivante :

Partons de la séquence *1 2 3 4 5 6 7 8 9 10 11 12 13...* On enlève un élément sur deux en partant du troisième (*3*). Donc, on garde *1 2 4 6 8 10 12 14 16 18 20 24 26 28 30 32 34...* On enlève ensuite un élément sur trois en partant du cinquième : *1 2 4 6 10 12 16 18 22 24 28 30 34...* Puis un élément sur quatre en partant du septième : *1 2 4 6 10 12 18 22 24 30 34...* Puis un élément sur cinq en partant du neuvième : *1 2 4 6 10 12 18 22 30 34...* Et ainsi de suite en enlevant un élément sur *(k+1)* en partant du *(2k+1)*ème élément.

Je ne sais pas par contre si il a été démontré que c'était la même séquence que précédemment,

ou bien alors, c'est peut-être évident et je ne le vois pas !

#### Constructions préliminaires de K. Brown

Le plus simple est de reprendre l'exemple de K. Brown avec comme nombre *n* de départ *100*. Voici un tableau ou *x* représente les *n-k* et *y* les multiples supérieurs ou égal au précédent *n-k+1*. C'est tout le travail que l'on a fait plus haut avec  $x=9$ ,  $y=18$ , puis  $x=8$  et  $y=24$  etc... On note de plus *w=y/x*

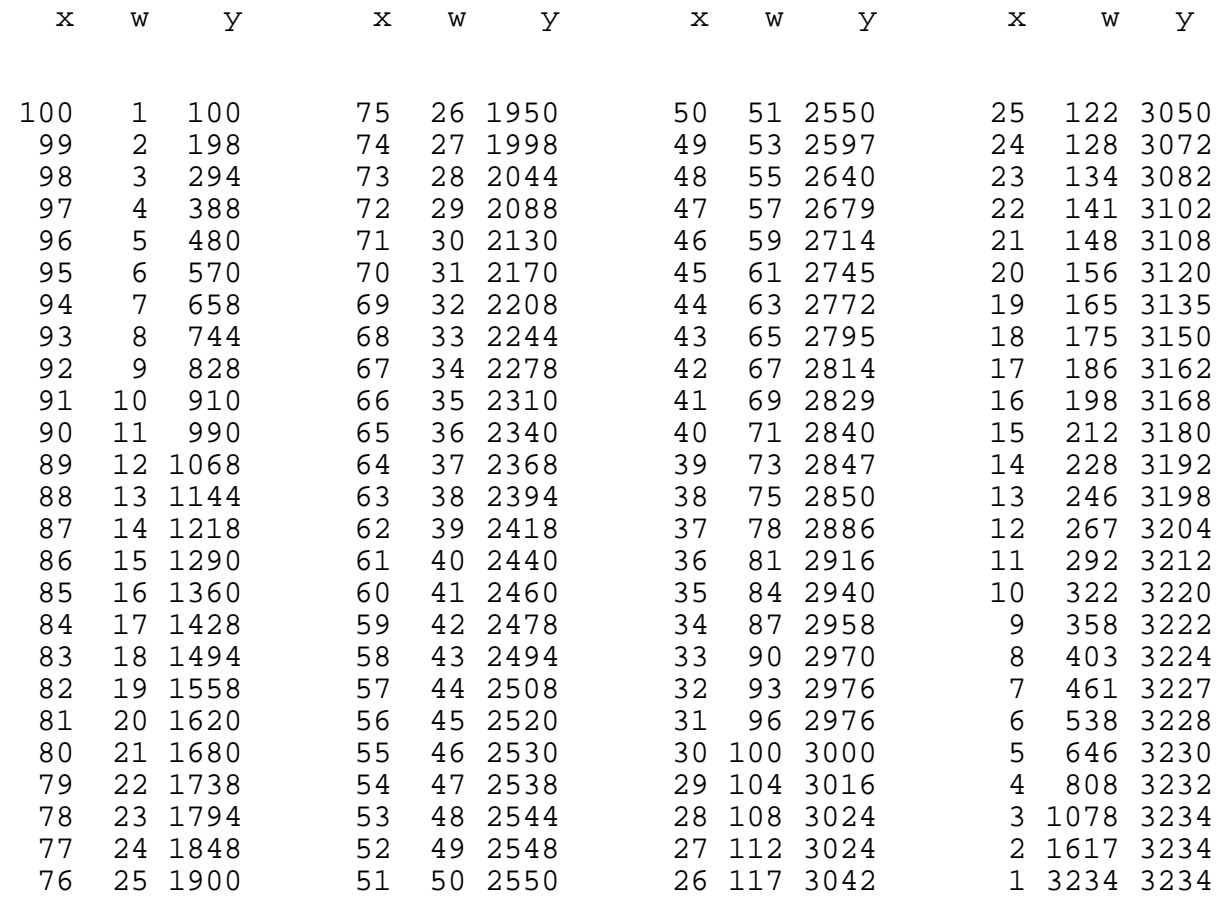

Il faut lire le tableau de *x=100* vers *x=1*. L'écart entre deux *y* consécutifs décroit, ce qui est normal vu la construction de *y*. Tant qu'il n'atteint pas *0*, *w* croit donc, d'une unité à chaque fois. Comme l'écrat entre deux *y* décroit de deux en deux, fatalement oserais-je dire, cet écart atteint *0* en *x=50*.

Jusqu'à ce stade, on peut modéliser *y* par la parabole *f 1* :

*y=(101-x)x*

Ensuite, tout naturellement, l'écart entre deux *y* consécutifs décroit de quatre en quatre et *w* croit donc de deux en deux jusqu'à *x=38*. Le modèle s'écrit alors comme la parabole *f 2*

d'équation :

$$
y=(151-2x)x
$$

qui atteint son maximum, et donc sa dérivée nulle, et donc l'écart nul avec le précédent, en  $x = \frac{151}{22} \approx 38$  pour les *x* entiers.

Et effectivement, à partir de *x=38*, l'écart entre deux *y* consécutifs décroit de six en six et *w*

s'accroit de trois en trois. *y* vaut alors :

$$
y=(189-3x)x
$$

qui représente la parabole *f 3* , et ainsi de suite...

Si bien que pour la *k*-ième parabole, on peut écrire :

$$
y = (A_k - k \cdot x)x
$$

avec *A<sup>k</sup>* entier. Si l'on dérive pour connaitre le maximum de cette parabole comme on l'a fait plus haut, cela donne pour *x* :

$$
x_k = \frac{A_k}{2k} \text{ et } y_k = (A_k - kx_k)x_k = kx_k^2 \text{ (1)}
$$

Pour trouver la valeur de *A<sup>k</sup>* , il suffit alors de calculer le point d'intersection entre le *k*-ième parabole et la maximum de la précédente parabole, c'est à dire :

$$
(A_k - k x_{k-1})x_{k-1} = y_{k-1} \iff A_k = \frac{y_{k-1} + k x_{k-1}^2}{x_{k-1}} \tag{2}
$$

On peut le voir sur le graphique suivant où  $f_1, f_2, f_3$ ... sont les paraboles respectives dont on a calculé les équations précédemment.

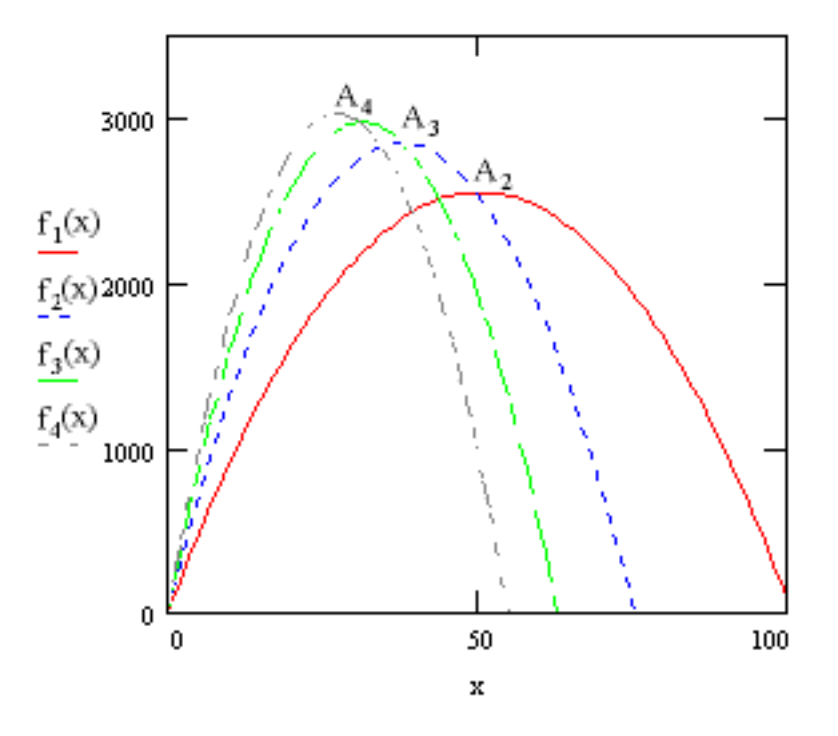

On remplace alors *yk-1* par la valeur trouvée en (1) et on obtient :

$$
A_k = \frac{(2k-1)x_{k-1}^2}{x_{k-1}} = (2k-1)x_{k-1}
$$

Mézalors, avec la valeur de *A<sup>k</sup>* trouvée en (1), on peut écrire :

$$
x_k = \frac{2k-1}{2k}x_{k-1}
$$

pour  $k>1$ , car pour  $k=1$ , on a :

$$
x_1 = \frac{x_0 + 1}{2}
$$
 à la place de  $x_1 = \frac{x_0}{2}$  car  $y_0 = x_0$  et non  $y_0 = k.x_0^2$ 

En débutant avec  $x_0 = y_0 = n$  puisque l'on part de l'entier considéré au départ, on obtient :

$$
x_k = x_1 \prod_{j=2}^k \frac{2j-1}{2j} = (n+1) \prod_{j=1}^k \frac{2j-1}{2j} \quad \text{donc} \quad y_k = kx_k^2 = k(n+1)^2 \left[ \prod_{j=1}^k \frac{2j-1}{2j} \right]^2
$$

Lorsque *k* tend vers l'infini,  $y_k$  atteint toujours la valeur  $f(n)$  (puisque pour  $n=100$  par exemple, *k* ne peut dépasser *100*)

En conclusion, lorsque l'on fait tendre cette fois-ci *n* vers l'infini, on a alors :

$$
\lim_{n \to \infty} \frac{(n+1)^2}{f(n)} = \lim_{k \to \infty} \frac{1}{k} \left[ \prod_{j=1}^k \frac{2j}{2j-1} \right]^2 = \lim_{k \to \infty} 2 \prod_{j=1}^k \frac{2j}{2j-1} \prod_{j=1}^k \frac{2j}{2j+1} = 2 \prod_{j=1}^{\infty} \frac{4j^2}{4j^2-1} = \pi
$$

Et voilà un beau résultat de plus...

# Essais

Voici un programme de calcul de la valeur *f(n)* sous Maple. Il n'est certainement pas optimisé, j'ai simplement cherché un moyen court et simple d'évaluer *f(n)* pour procéder à quelques essais.

```
brown := proc(n) local x,f,i,y;
   x := n;f := ni for i from x by -1 to 2 do
       y := i-1; while y < f do y := y+i-1 od; f := y od
end
```
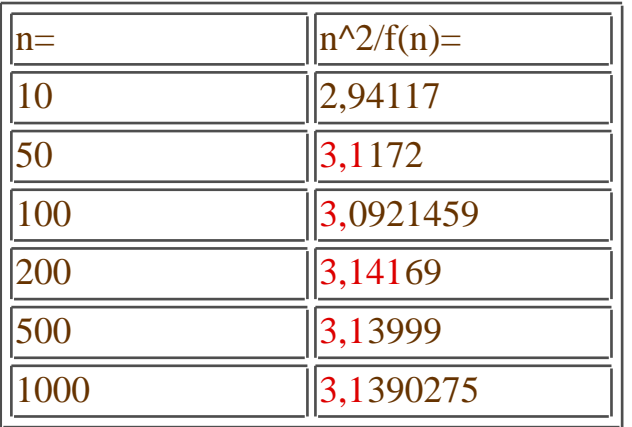

Hum, bon, visiblement c'est une suite amusante... En fait, si l'on se rapproche effectivement inéluctablement de *Pi* avec *n*, certaines valeurs de *n* sont favorables à la précision du calcul comme *n=200* et d'autres beaucoup moins... De toutes façons, cela semble être une convergence logarihmique, comme pour le produit infini de Wallis

D'après la page de <u>Kevin Brown</u> Par Boris Gourévitch "L'univers de Pi" <http://go.to/pi314> [sai1042@ensai.fr](mailto:sai1042@ensai.fr)